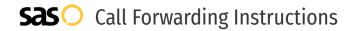

Courteous Communications **Call Forwarding.** Everything You **Need to Know.** 

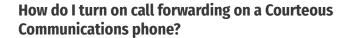

Courteous Communications provides telecommunication services and offers various calling features. To set up these features, you must contact Courteous Communications directly.

#### 1. Get started

Start by forwarding your calls to SAS.

### 2. Check it

Call your business from another phone to ensure you're forwarded.

#### 3. Have issued

Call your forward number directly to check if the line is working, and try to forward your calls again.

#### 4. We're here

Call 866-688-8912 or visit www.specialtyansweringservice.net

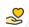

#### Hello

Call forwarding is how you get your businesses telephone calls to SAS

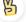

## **Easy**

No installation necessary - call forwarding is probably already active on your line

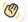

# Goodbye

Cancel call forwarding when you're ready to answer your own calls again

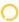

# Courteous Communications Call Forwarding FAQs.

- **How can I get in touch with Courteous Communications?**You can reach Courteous Communications via phone or email.
- What is Courteous Communications' phone number?
  You can call Courteous Communications by dialing (866) 655-6000.
- What is Courteous Communications' email address?
  You can email Courteous Communications at cust\_support@courteouscom.com.
- Where is Courteous Communications located?
  Courteous Communications is located at 2810 East Robinson Street, Orlando, FL 32803.
- What is Courteous Communications' website? https://courteouscom.com/contacts/

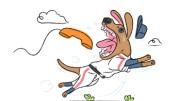